# Pointers Review

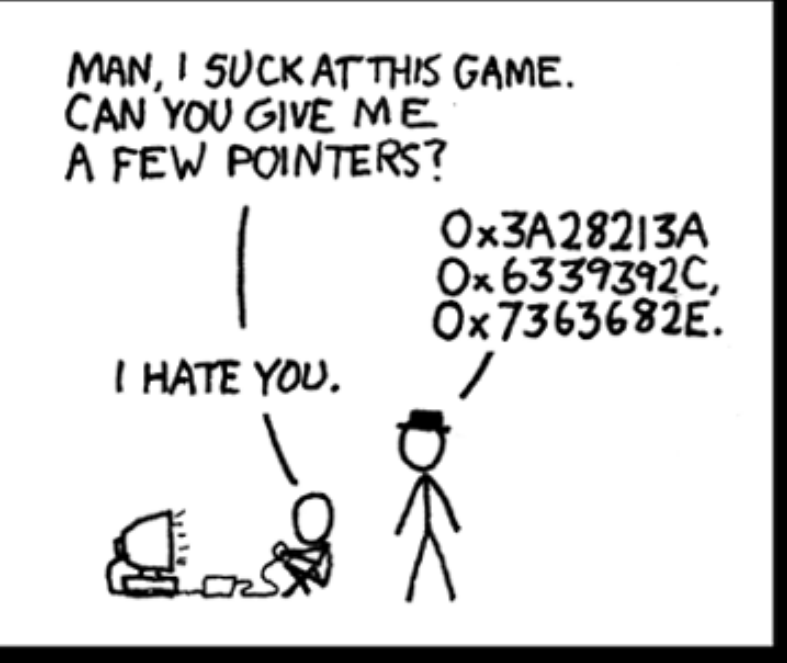

Tiziana Ligorio

Hunter College of The City University of New York

## Today's Plan

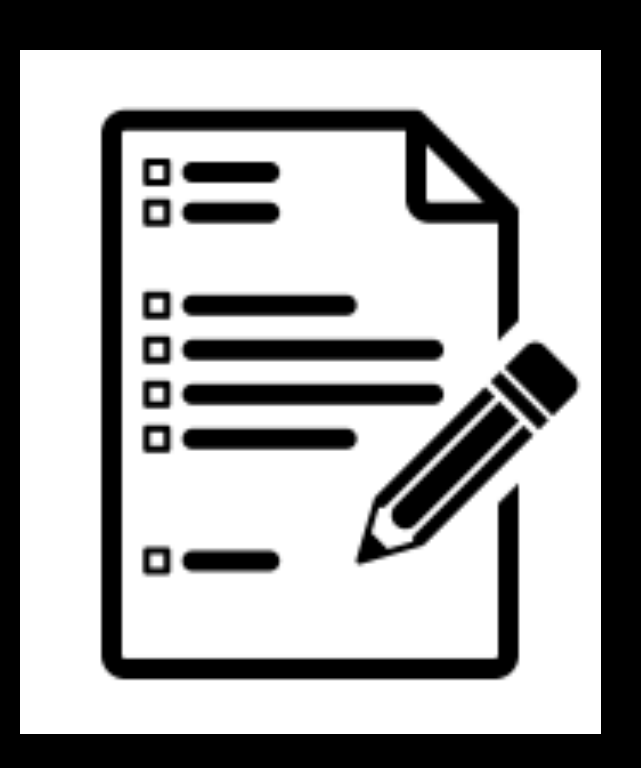

A quick review of pointers and dynamic memory allocation

Next time: Linked-Based Implementation

### Questions?

Project 2?

Algorithm Efficiency?

Other?

## Constructors Clarifications

- Multiple constructors, only one is invoked

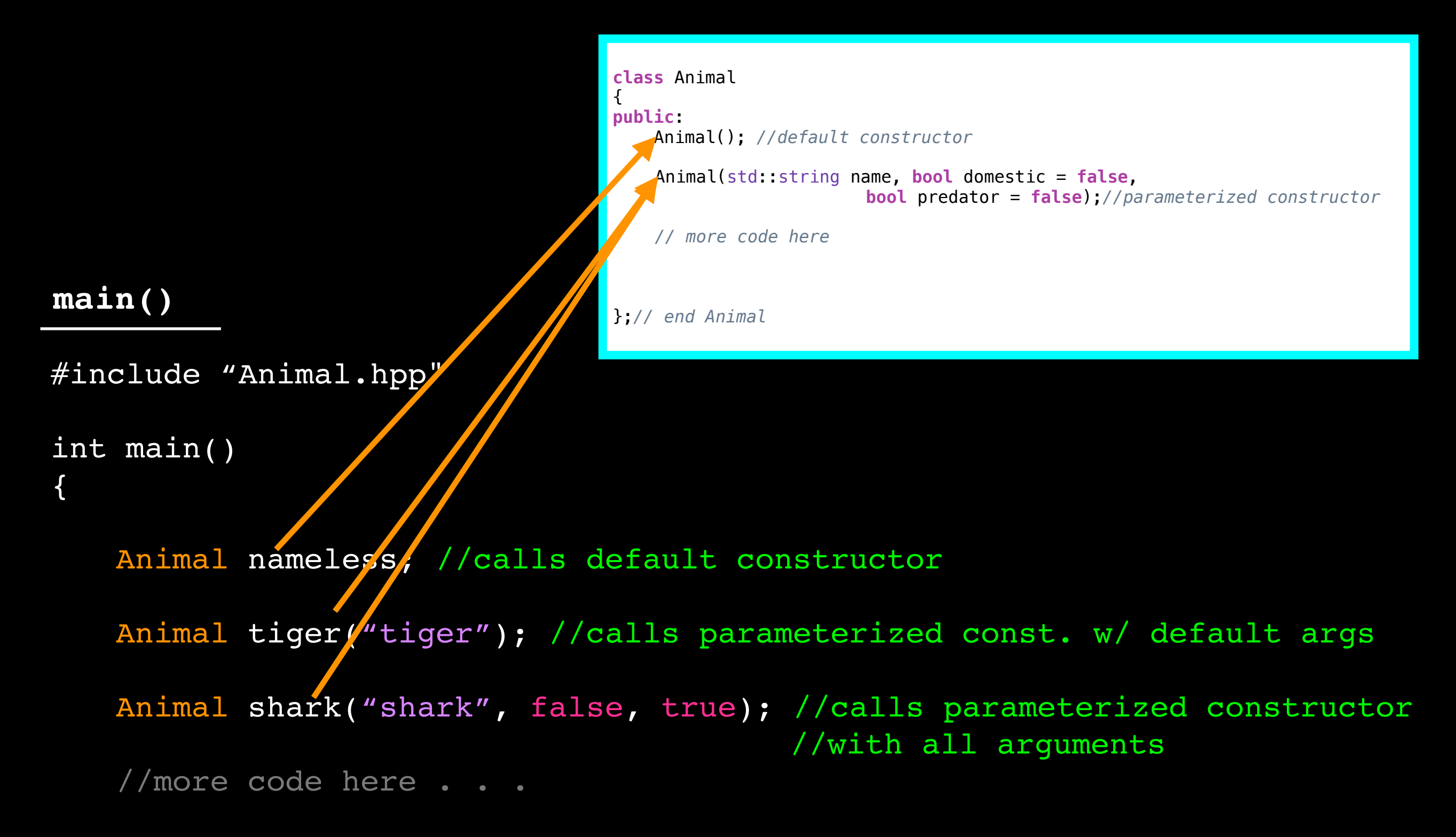

}; //end main

## Constructors Clarifications

- Multiple constructors, only one is invoked

- Initialize ALL data members in parameterized constructor, not only those with arguments

## Constructors Clarifications

- Multiple constructors, only one is invoked

- Initialize ALL data members in parameterized constructor, not only those with arguments

- Explicitly call Base class constructor only if needs argument values or if there is no default to be called

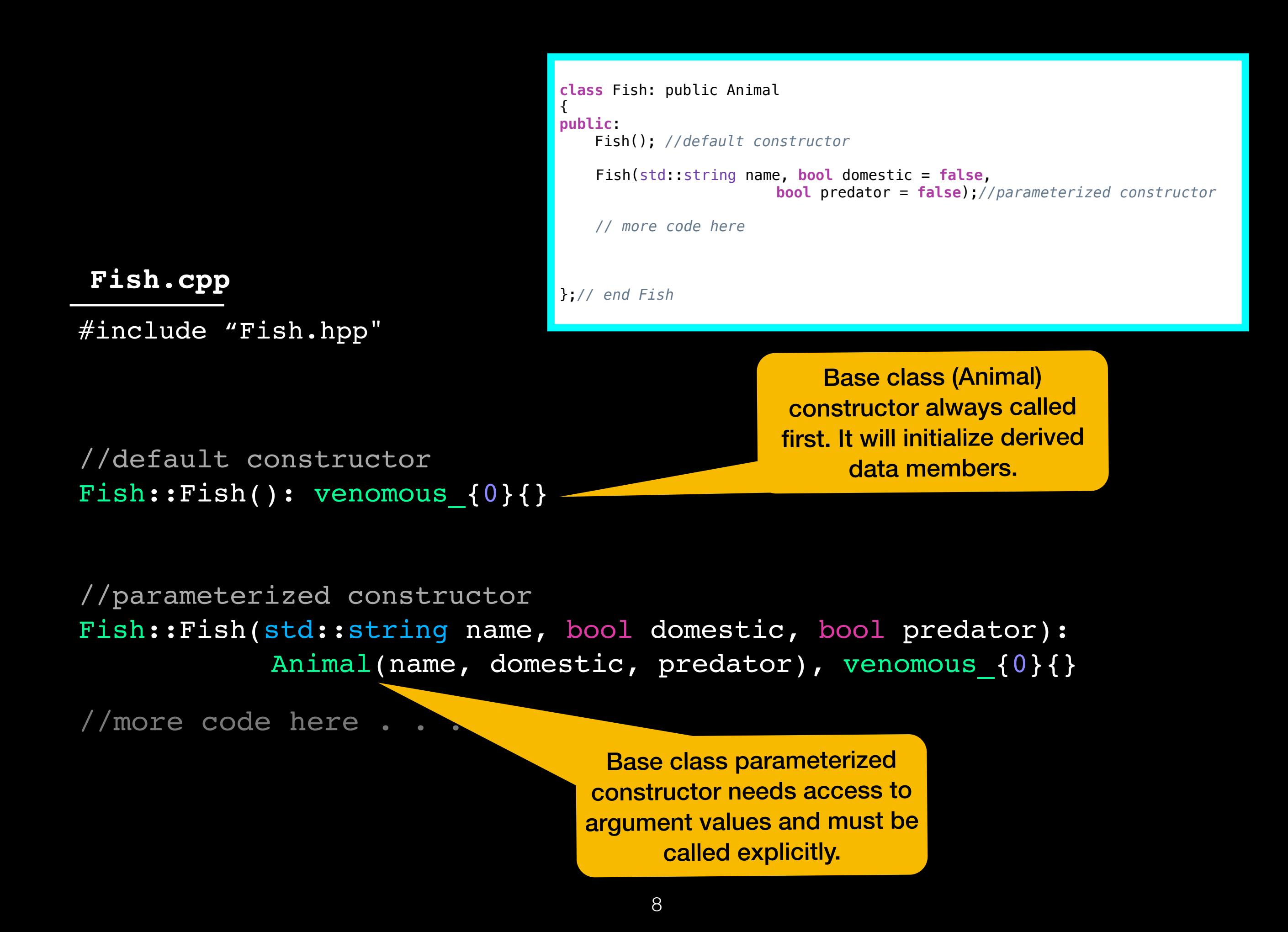

## Recap

#### Bag ADT

Array implementation of Bag ADT

Algorithm Efficiency

Next: Linked implementation of Bag ADT

… but first

## References ≠ Pointers

## References Review

int  $x = 5$ ; int  $y = 8$ ;

int& x\_alias =  $x$ ; //a reference or alias to x

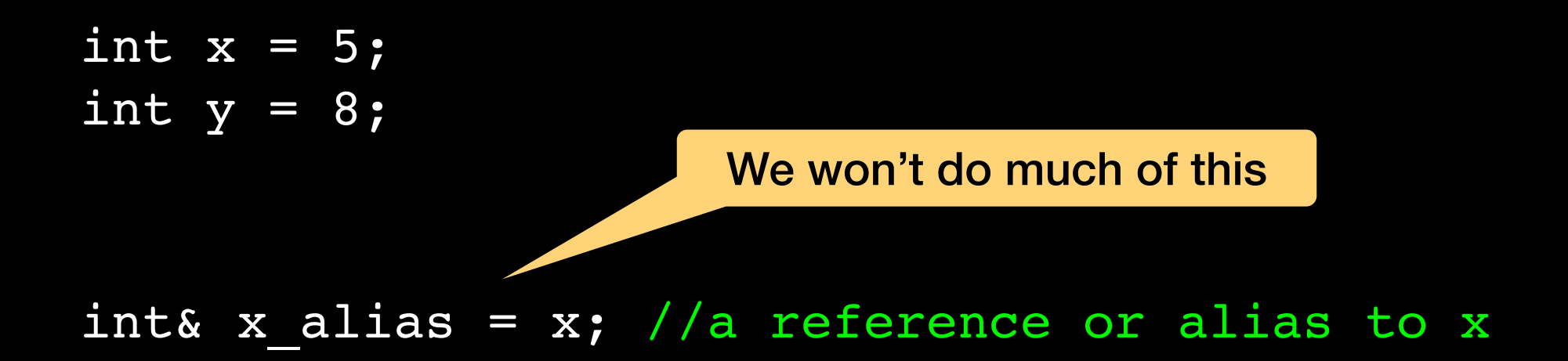

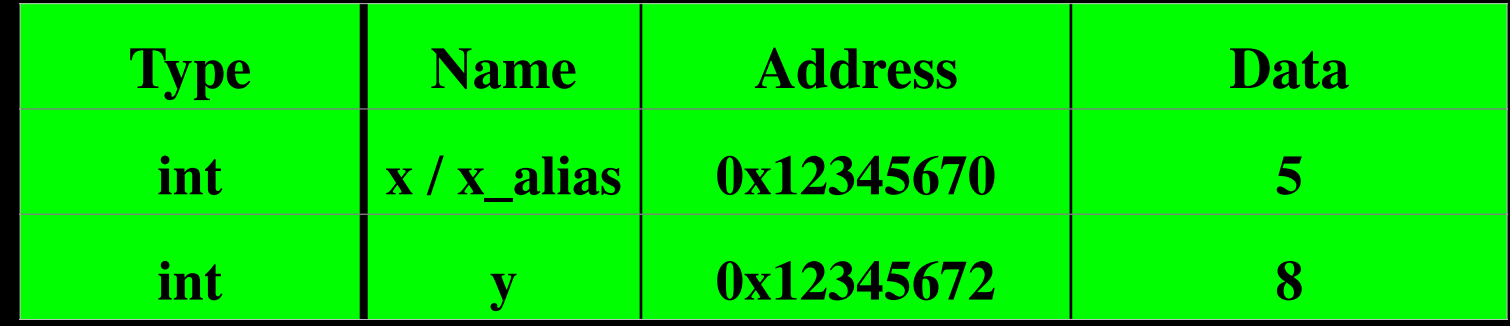

```
void increment(int x){ // pass by value: a copy of x
    x+=1;}
int main(){
     int x;
     std::cout << "Enter an integer for x: " << std::endl;
     std::cin >> x;
     increment(x);
    std::cout << "The value of x after calling increment is: " << x;
}
```

```
void increment(int x){ //pass by value: a copy of x
    x+=1;}
int main(){
     int x;
     std::cout << "Enter an integer for x: " << std::endl;
     std::cin >> x;
     increment(x);
    std::cout << "The value of x after calling increment is: " << x;
}
```
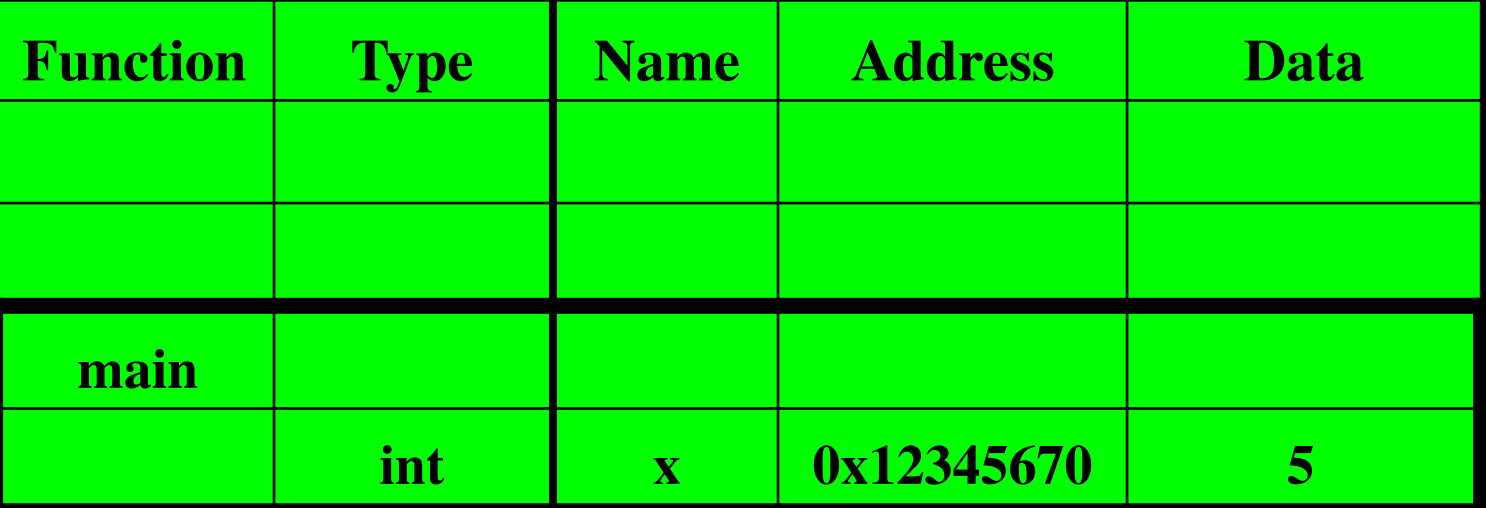

```
void increment(int x){ //pass by value: a copy of x
    x+=1;}
int main(){
     int x;
     std::cout << "Enter an integer for x: " << std::endl;
     std::cin >> x;
     increment(x);
    std::cout << "The value of x after calling increment is: " << x;
}
```
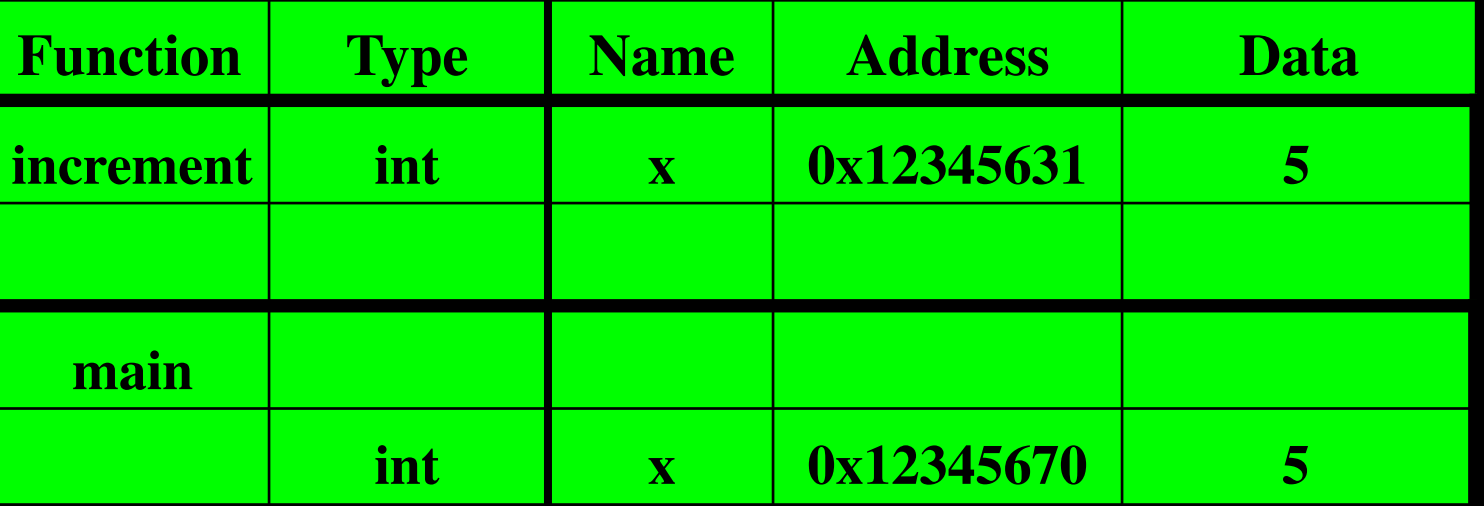

```
void increment(int x){ //pass by value: a copy of x
    x+=1;}
int main(){
     int x;
     std::cout << "Enter an integer for x: " << std::endl;
     std::cin >> x;
     increment(x);
    std::cout << "The value of x after calling increment is: " << x;
}
```
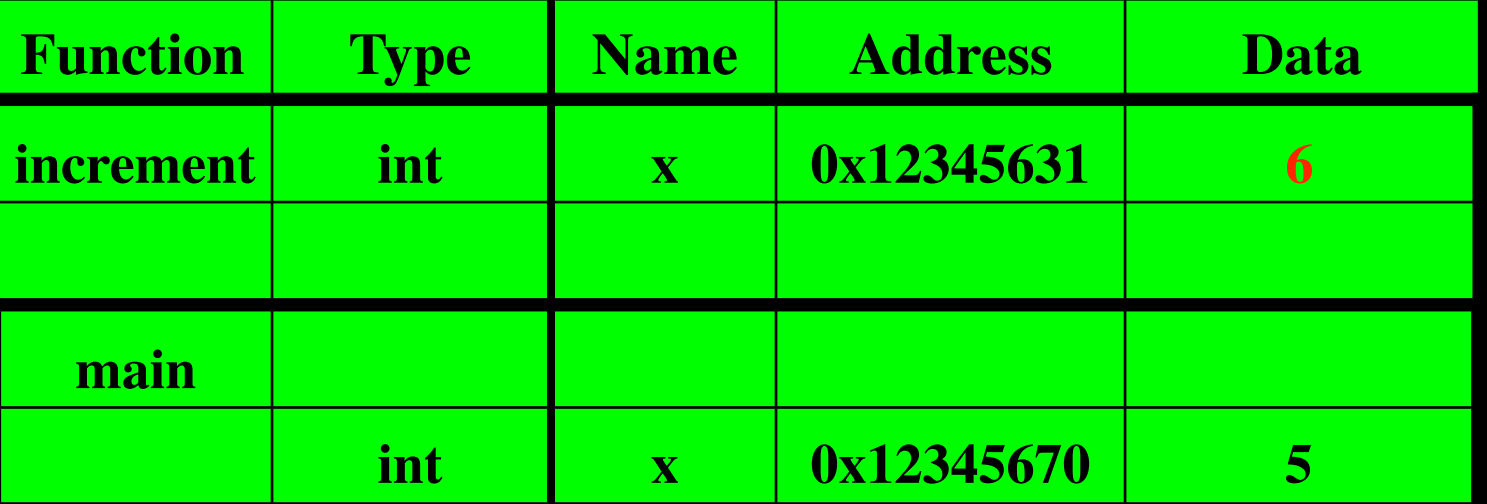

```
void increment(int x){ //pass by value: a copy of x
    x+=1;}
int main(){
     int x;
     std::cout << "Enter an integer for x: " << std::endl;
     std::cin >> x;
     increment(x);
    std::cout << "The value of x after calling increment is: " << x;
}
```
**5**

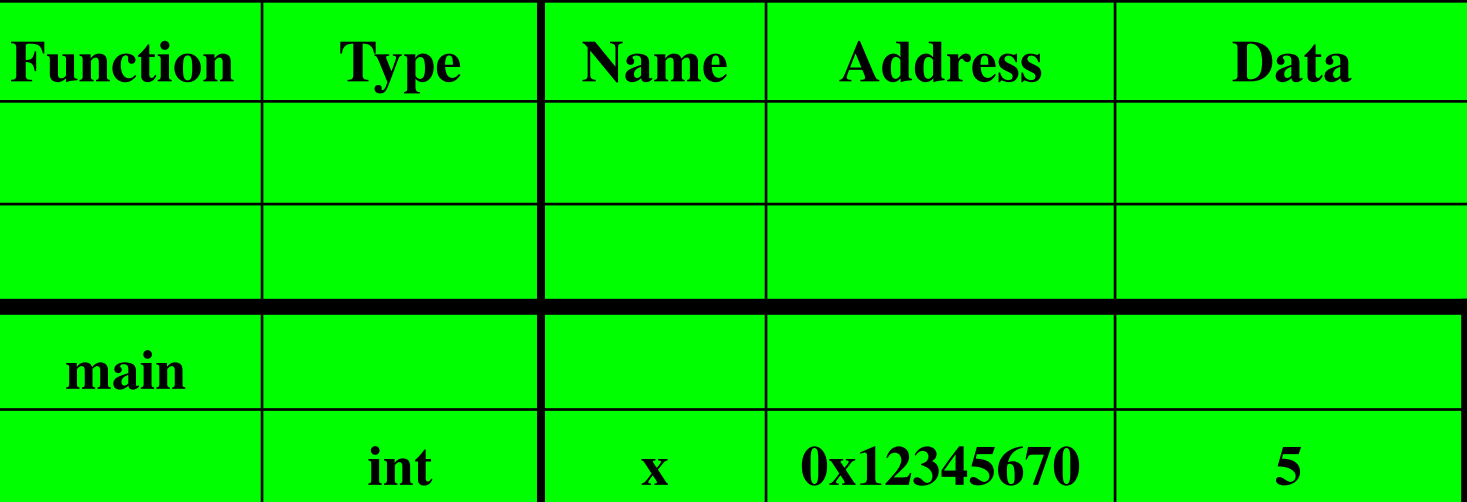

```
References
void increment(int& \overline{x}){ //pass by reference: the address of x
    x+=1;}
int main(){
     int x;
     std::cout << "Enter a whole number: " << std::endl;
     std::cin >> x;
     increment(x);
    std::cout << "That number + 1 is: " << x;
}
                               The address of x
```

```
void increment(int& x){ //pass by reference: the address of xx+=1;}
int main(){
     int x;
     std::cout << "Enter a whole number: " << std::endl;
     std::cin >> x;
    increment(x);
    std::cout << "That number + 1 is: " << x;
}
                    Function Type Name Address Data
```
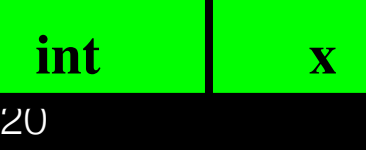

**int x 0x12345670 5**

**main**

**increment int& 0x12345670**

```
void increment(int& x){ //pass by reference: the address of xx+=1;}
int main(){
     int x;
     std::cout << "Enter a whole number: " << std::endl;
     std::cin >> x;
     increment(x);
    std::cout << "That number + 1 is: " << x;
}
```
21

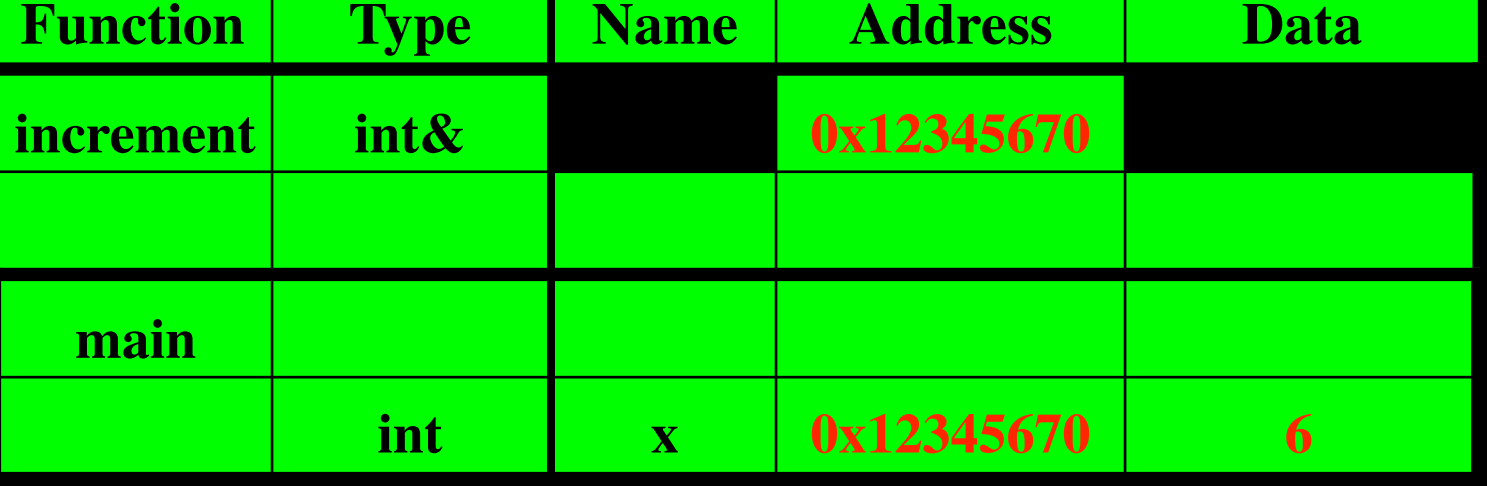

```
void increment(int& x){ //pass by reference: the address of xx+=1;}
int main(){
     int x;
     std::cout << "Enter a whole number: " << std::endl;
     std::cin >> x;
     increment(x);
    std::cout << "That number + 1 is: " << x;
}
```

```
6
```
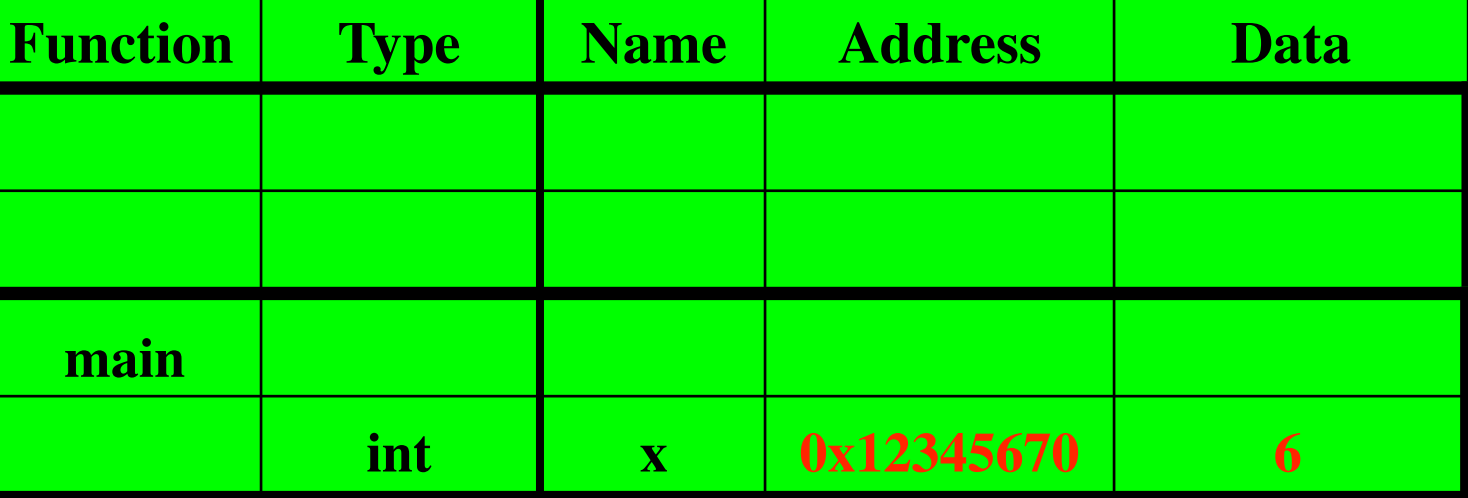

Pointers and Dynamic Memory Allocation (Review)

## Pointer Variables

A typed variable whose value is the address of another variable of same type

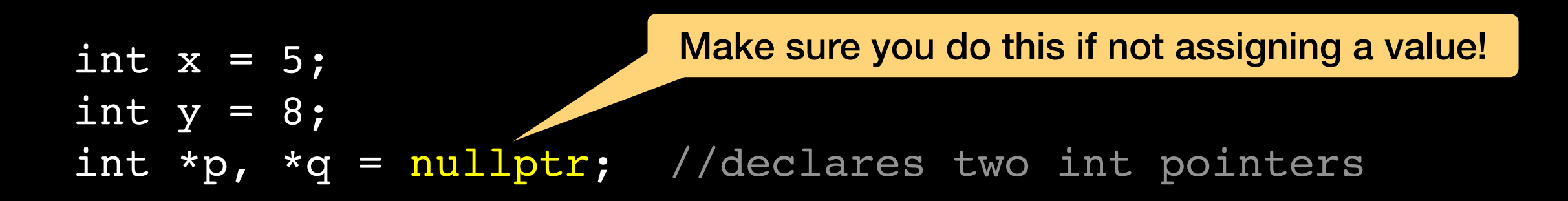

#### **Program Stack**

. . .

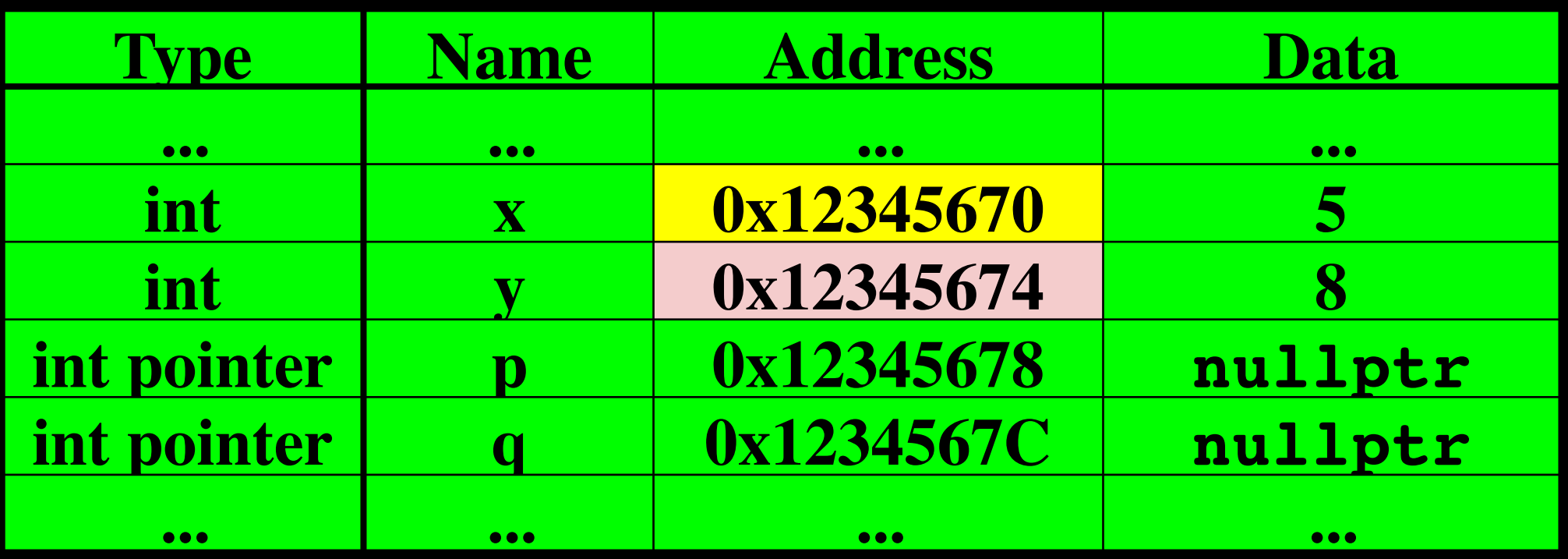

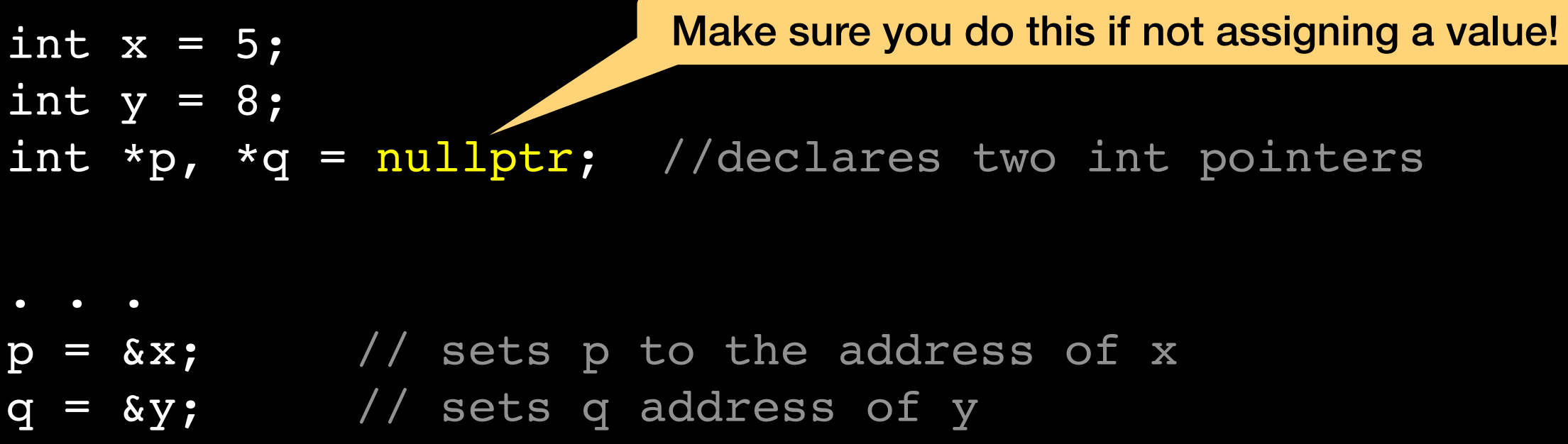

#### **Program Stack**

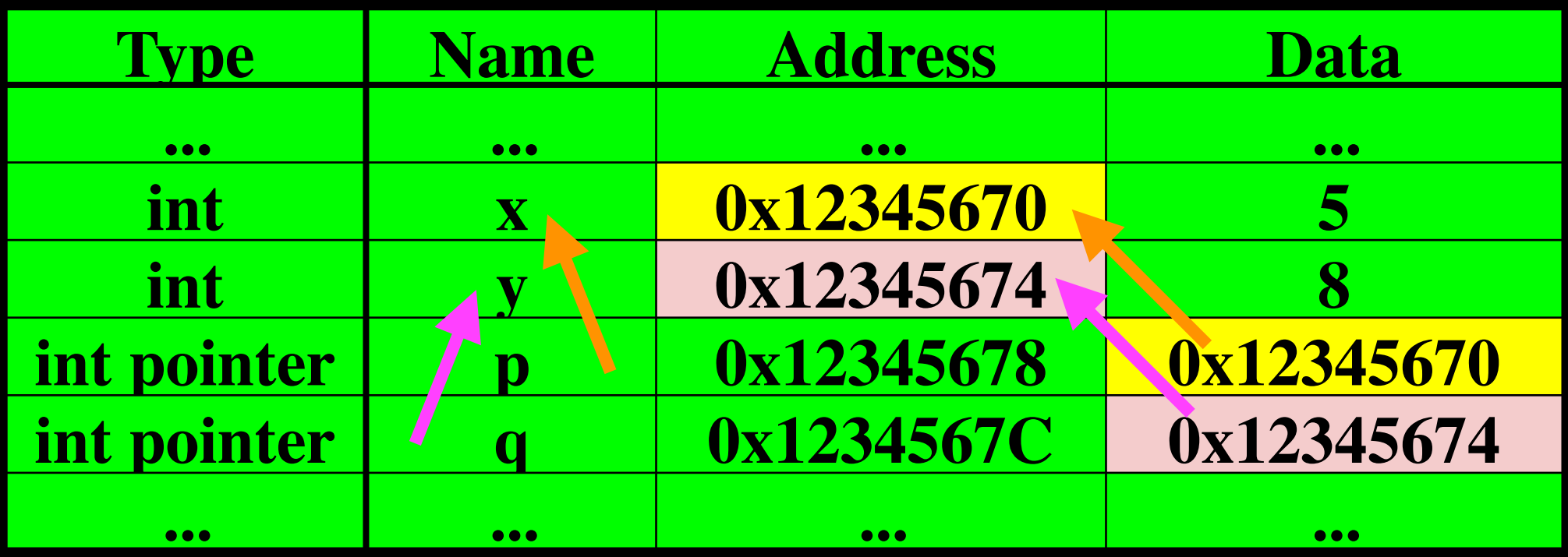

int  $x = 5$ ; int  $y = 8$ ; int  $*p$ ,  $*q = nullptr$ ; //declares two int pointers Make sure you do this if not assigning a value!

. . .  $p = \&x$  // sets p to the address of x  $q = \delta y$ ; // sets q address of y std:: cout << p; // the value of p: address 0x12345670 std::cout << \*p; // dereferencing: prints 5, the value of We won't do much of this

// the variable it points to

#### **Program Stack**

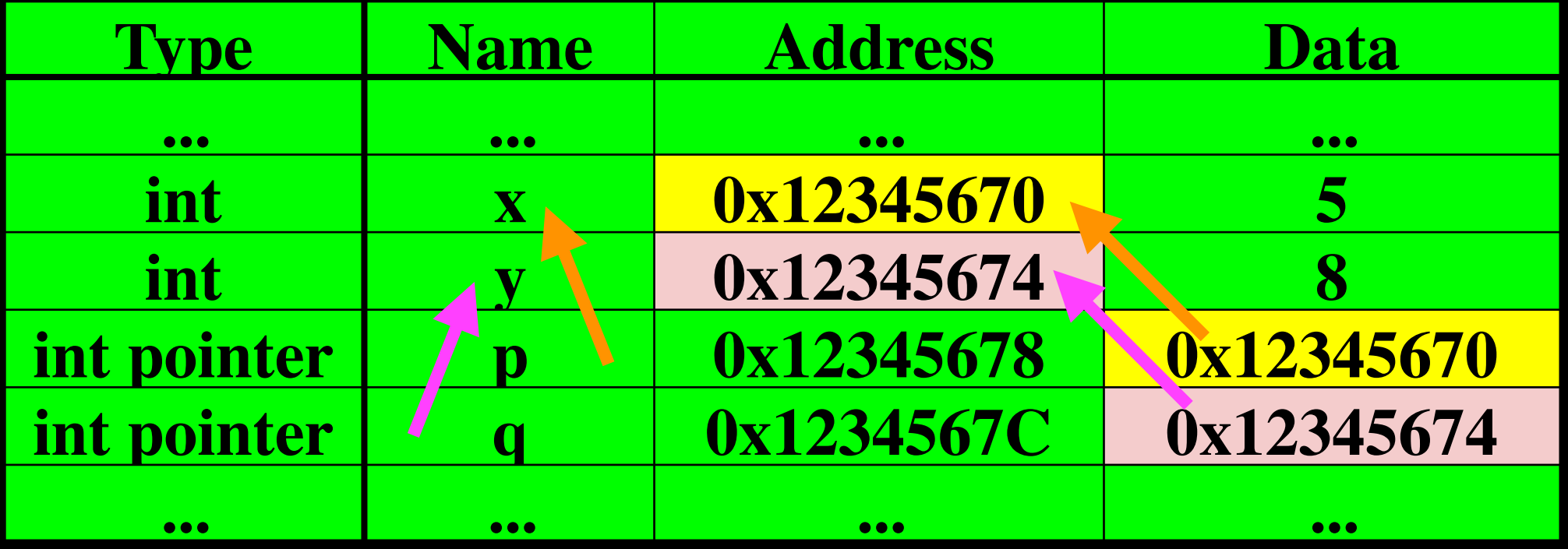

## Dynamic Variables

Memory is allocated statically on the program stack at compile time

What if I cannot statically allocate data? (e.g. will be reading from input at runtime)

Allocate dynamically on the heap with **new**

## Dynamic Variables

Created at runtime in the memory heap using operator new

Nameless typed variables accessed through pointers

// create a nameless variable of type dataType on the //application heap and stores its address in p  $dataType *p = new dataType;$ 

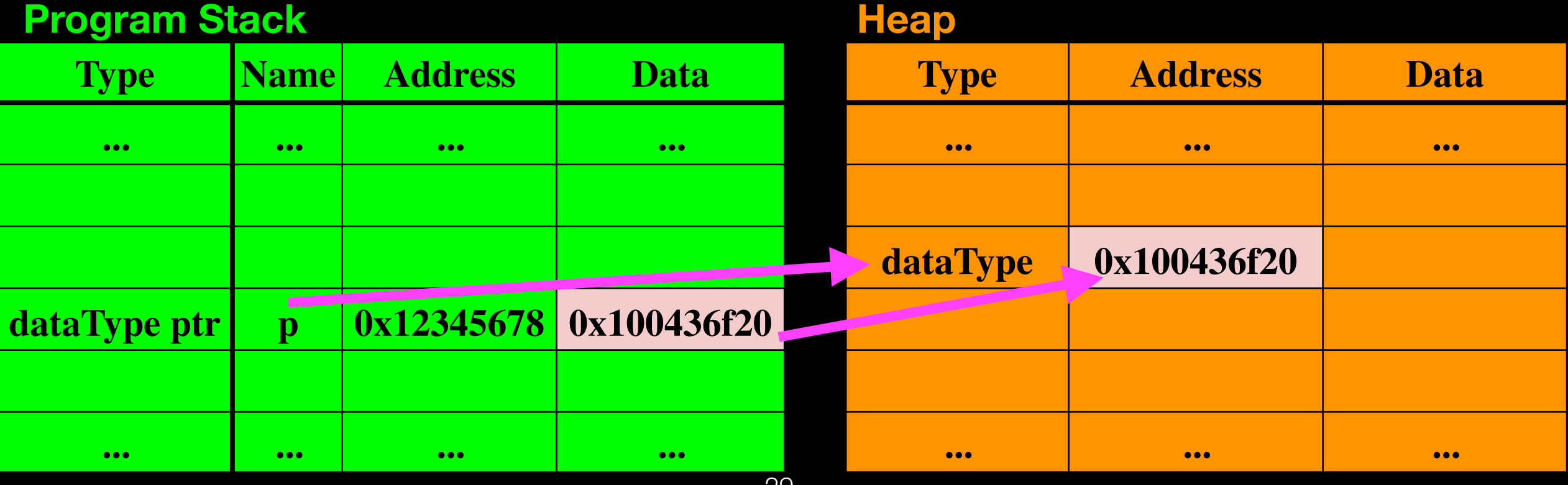

29

## Accessing members

#### dataType some object;  $dataType *p = new dataType;$ // initialize and do stuff with instantiated objects

. . .

string my string = some object.getName(); string another string = p->getName();

> To access member functions in place of . operator

## Deallocating Memory

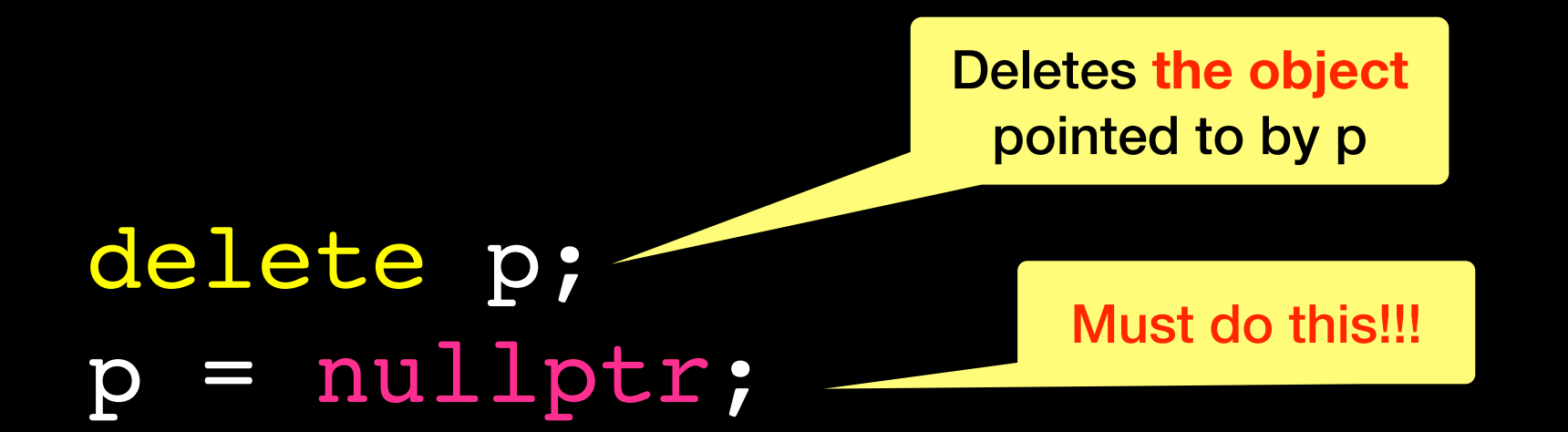

## Avoid Memory Leaks (1)

Occurs when object is created in free store but program no longer has access to it

dataType \*my\_ptr = new dataType; dataType \*your ptr = new dataType; // do stuff with my ptr and your ptr

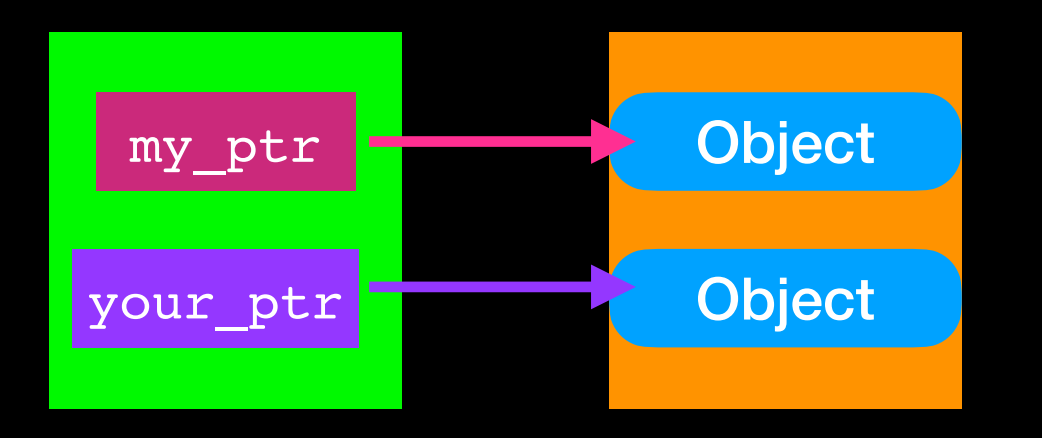

your\_ptr = my\_ptr;

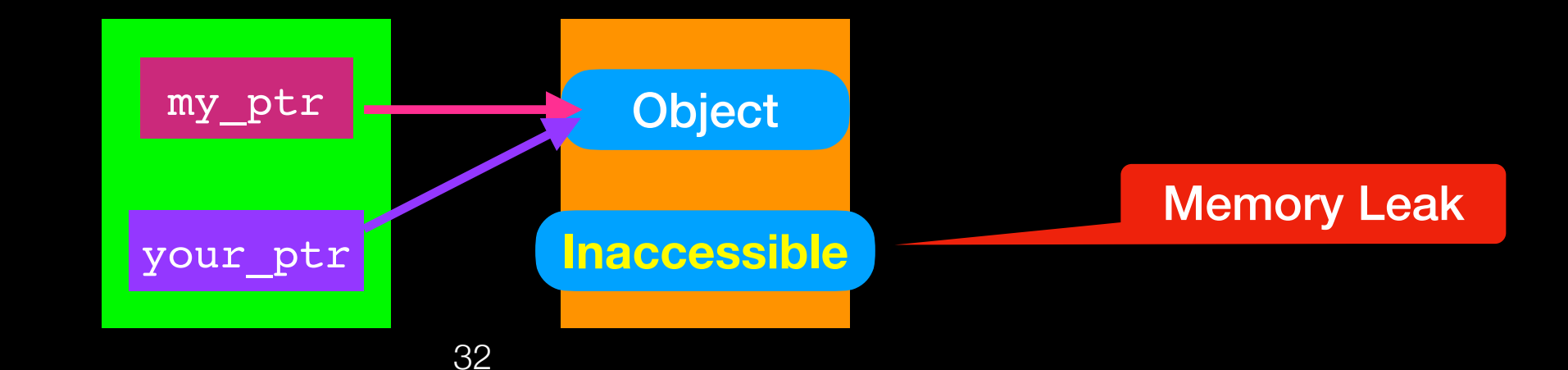

## Avoid Memory Leaks (2)

Occurs when object is created in free store but program no longer has access to it

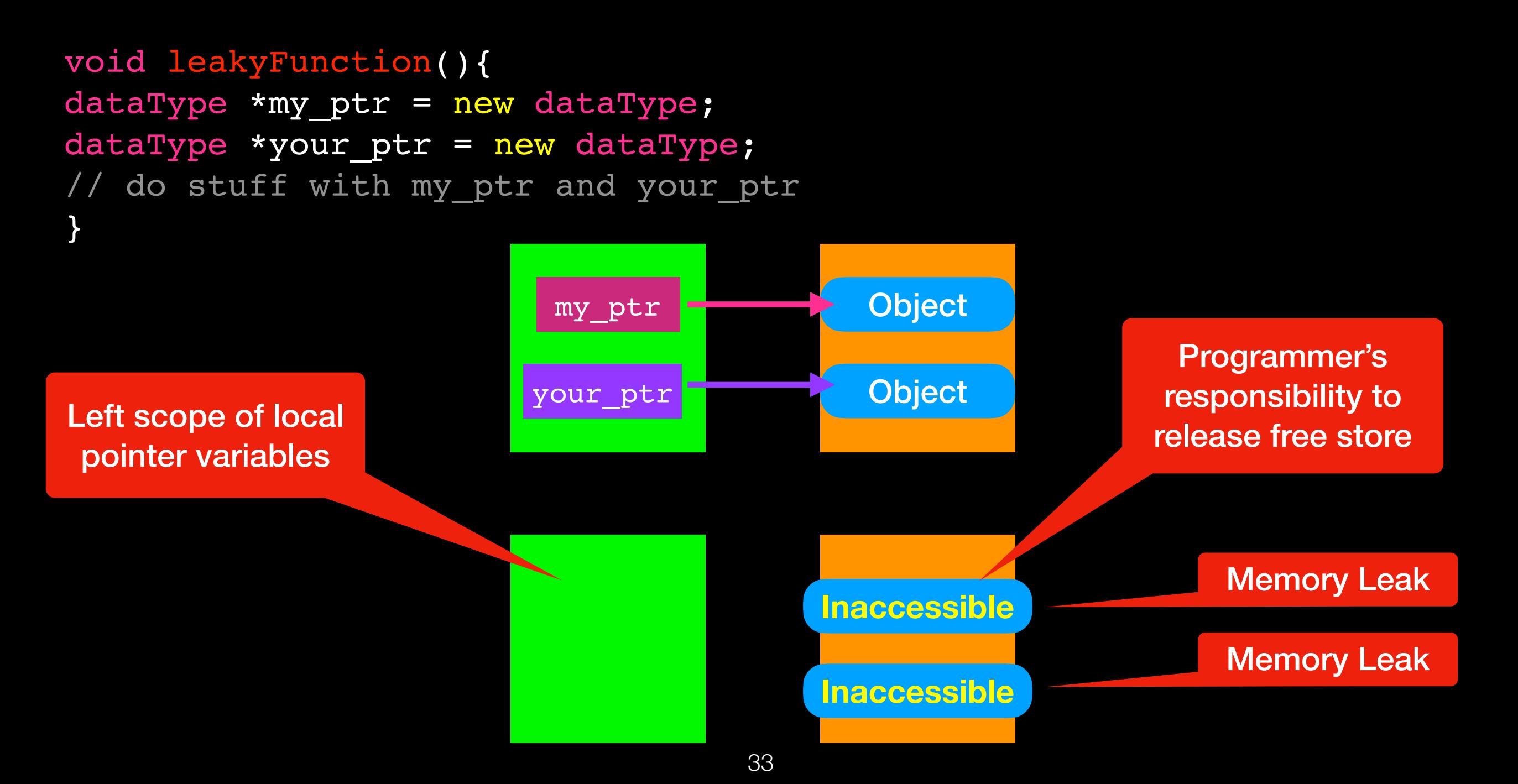

## Avoid Memory Leaks (2)

Occurs when object is created in free store but program no longer has access to it

```
void leakyFunctionFixed(){
dataType *my_ptr = new dataType; 
dataType *your_ptr = new dataType;
// do stuff with my ptr and your ptr
delete my ptr;
my ptr = nullptr;delete your ptr;
your_ptr = nullptr;
}
                           my_ptr
                         your ptr
                                            Object
                                            Object
```
Left scope of local pointer variables but deleted dynamic objects first

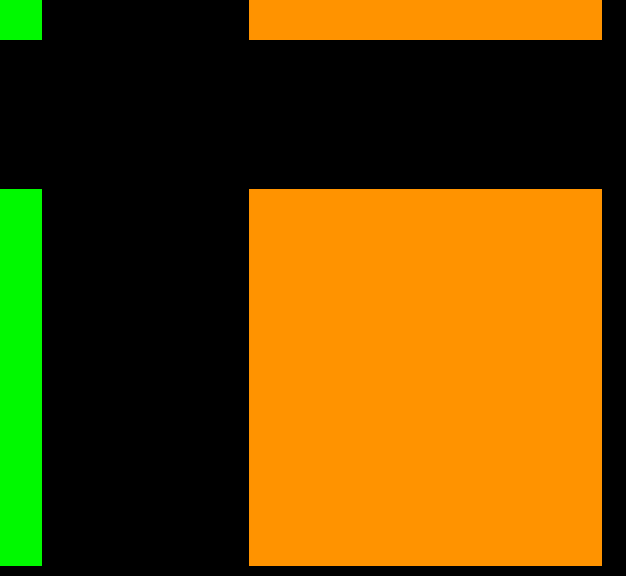

## Moving Pointers

dataType \*my\_ptr = new dataType;

![](_page_34_Figure_2.jpeg)

dataType \*your\_ptr = my\_ptr;

![](_page_34_Picture_4.jpeg)

my\_ptr = nullptr;

![](_page_34_Picture_6.jpeg)

# Avoid Dangling Pointers(1)

Pointer variable that no longer references a valid object

![](_page_35_Figure_2.jpeg)

# Avoid Dangling Pointers(2)

Pointer variable that no longer references a valid object

delete my ptr; my\_ptr = nullptr;

![](_page_36_Figure_3.jpeg)

# Avoid Dangling Pointers(2)

Pointer variable that no longer references a valid object

![](_page_37_Figure_2.jpeg)

delete your\_ptr;// **ERROR!!!! No object to delete**

# Avoid Dangling Pointers(2)

Pointer variable that no longer references a valid object

![](_page_38_Figure_2.jpeg)

void someFunction() { int\*  $p = new int[5]$ ; int\*  $q = new int[10];$  $p[2] = 9;$  $q[2] = p[2]+5;$  $p[0] = 8;$  $q[7] = 15;$ std::cout<< p[2] << " " << q[2] << std::endl;  $q = p$ ; What is wrong with the following code? Lecture Activity

std::cout<< p[0] << " " << q[7] << std::endl;

}

### What is wrong with the following code?

```
void someFunction()
{
   int* p = new int[5];
   int* q = new int[10];
  p[2] = 9;q[2] = p[2]+5;p[0] = 8;
   q[7] = 15;std::cout<< p[2] << " " << q[2] << std::endl;
   q = p;
   std::cout<< p[0] << " " << q[7] << std::endl;
}
                              41
                       MEMORY LEAK:
                     int[10] lost on heap
                                             SEGMENTATION FAULT
                                            int[5] index out of range
                                         MEMORY LEAK:
                                       Did not delete int[5]
                                       before exiting function
```
## Next Time

# Let's try a different (linked) implementation of the Bag ADT